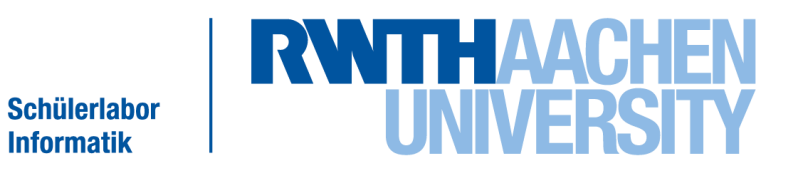

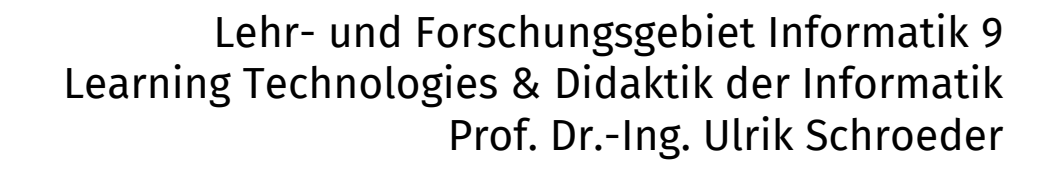

### **Glaubwürdigkeit von Medien**

Medienmanipulation

Dieses Bild kann aus Urheberrechtsgründen leider nicht veröffentlicht werden. "Manipulierte Bilder: Irakischer Soldat!"

Welchen Eindruck vermittelt dieses Bild?

(Links: Soldat des Landes "A", rechts: Soldat des Landes "B")

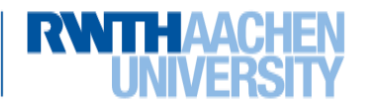

Dieses Bild kann aus Urheberrechtsgrün den leider nicht veröffentlicht werden. "Manipulierte Bilder: Irakischer Soldat!"

Welchen Eindruck vermittelt dieses Bild?

(Links: Soldat des Landes "B", rechts: Soldat des Landes "A")

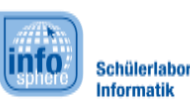

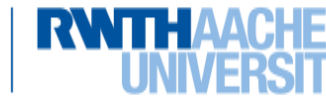

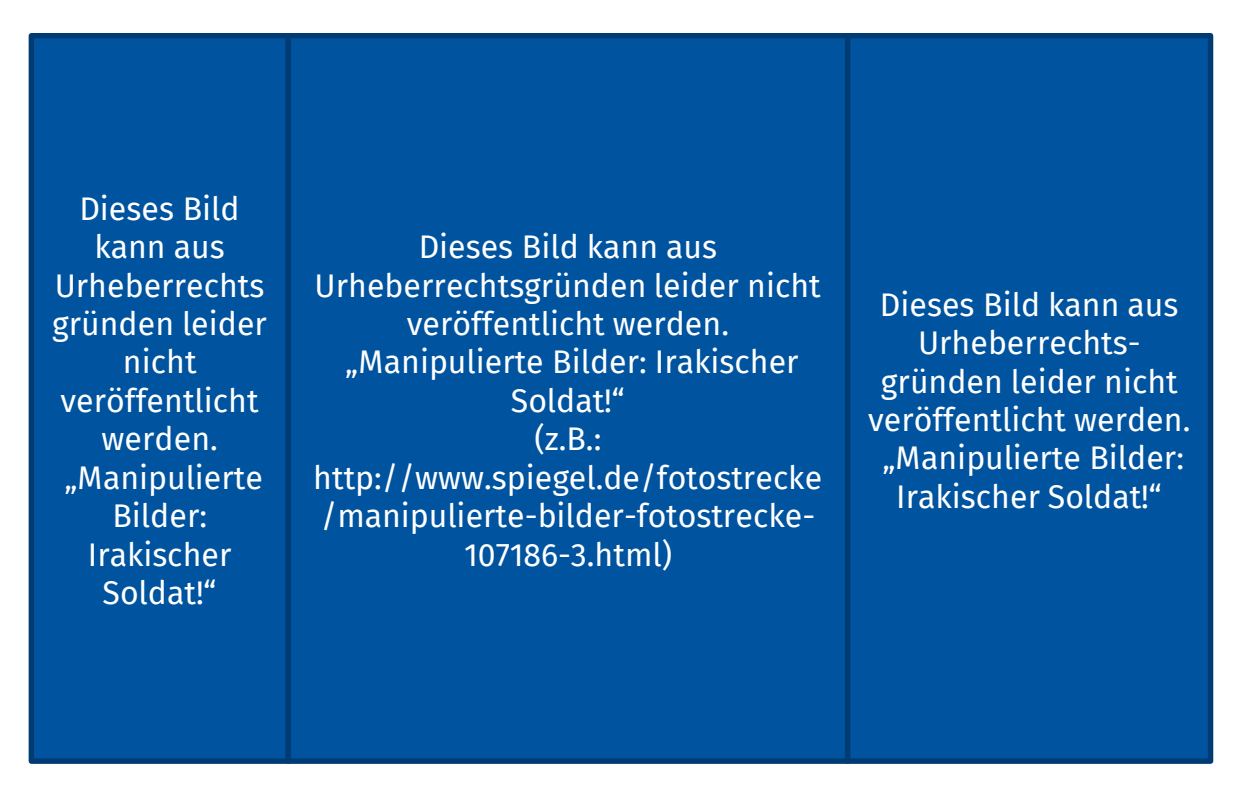

So leicht lässt sich die Aussage eines Bildes verändern.

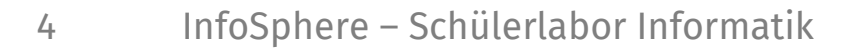

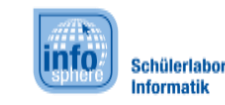

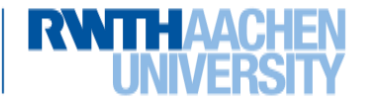

### Noch weitere Beispiele:

Dieses Bild kann aus Urheberrechtsgründen leider nicht veröffentlicht werden. "Manipulierte Bilder: Kampagne gegen Trittin!"  $(z.B.:$ http://www.spiegel.de/politik/deutschland/kampagn e-gegen-trittin-bild-sieht-falsch-a-115160.html)

Dieses Bild kann aus Urheberrechtsgründen leider nicht veröffentlicht werden. "Manipulierte Bilder: Kampagne gegen Trittin!"  $(z.B.:$ http://www.spiegel.de/politik/deutschland/kampagnegegen-trittin-bild-sieht-falsch-a-115160.html)

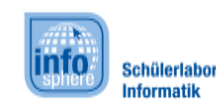

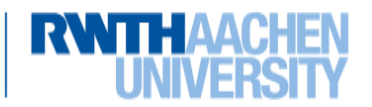

### Noch weitere Beispiele:

Dieses Bild kann aus Urheberrechtsgründen leider nicht veröffentlicht werden. "Licht aus, Photoshop an!"

Dieses Bild kann aus Urheberrechtsgründen leider nicht veröffentlicht werden. "Licht aus, Photoshop an!"

Quelle: Bildblog.de

Quelle: Bildblog.de

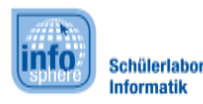

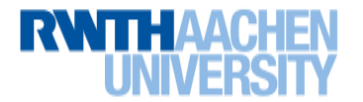

 Ein kleines Beispiel soll zeigen, wie auch Videos verändert werden können

(Harmloses Fanvideo, von Einzelperson erstellt,

Charaktere aus zwei Fernsehserien treffen aufeinander)

Das Video:

<https://www.youtube.com/watch?v=q3bGYljQ5Uw> Wie stark es bearbeitet wurde:

<https://www.youtube.com/watch?v=1Zrn37KzxuE>

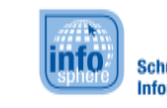

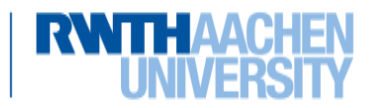

# Was ist alles Möglich?

 Deswegen die Frage: Computergestützte Medienmanipulation, Bereicherung oder Gefahr?

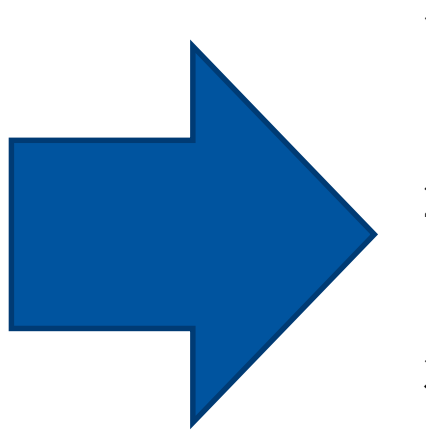

- 1. Gruppendiskussion. Teilt euch in *4er-Gruppen* auf, es sollte genauso viele *"Gefahr*"- wie *"Bereicherung"-*Gruppen geben.
- 2. Diskutiert *5 Minuten* in der Gruppe und findet Argumente für euren Standpunkt. Haltet diese fest.
- 3. Anschließend wird *als Kurs* diskutiert, wobei ihr eure Argumente einbringt, diese werden an der *Tafel* gesammelt.

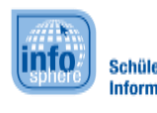

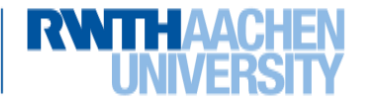